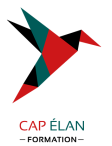

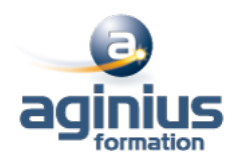

# **ORACLE - SAUVEGARDES ET RESTAURATIONS**

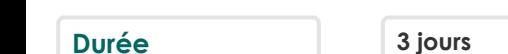

**Durée 3 jours Référence Formation 4-OS-PENTH**

## **Objectifs**

Connaître les différents mécanismes de sauvegardes et de restaurations d'une base ORACLE® Aspects techniques traités au travers de nombreux travaux pratiques

### **Participants**

Indispensable : le domaine relationnel, le langage SQL et un système d'exploitation

### **Pré-requis**

Prérequis indispensable : connaître l'administration ORACLE®

## **Moyens pédagogiques**

Accueil des stagiaires dans une salle dédiée à la formation équipée d'un vidéo projecteur, tableau blanc et paperboard ainsi qu'un ordinateur par participant pour les formations informatiques.

Positionnement préalable oral ou écrit sous forme de tests d'évaluation, feuille de présence signée en demi-journée, évaluation des acquis tout au long de la formation.

En fin de stage : QCM, exercices pratiques ou mises en situation professionnelle, questionnaire de satisfaction, attestation de stage, support de cours remis à chaque participant.

Formateur expert dans son domaine d'intervention

Apports théoriques et exercices pratiques du formateur

Utilisation de cas concrets issus de l'expérience professionnelle des participants

Réflexion de groupe et travail d'échanges avec les participants

Pour les formations à distance : Classe virtuelle organisée principalement avec l'outil ZOOM.

Assistance technique et pédagogique : envoi des coordonnées du formateur par mail avant le début de la formation pour accompagner le bénéficiaire dans le déroulement de son parcours à distance.

### **PROGRAMME**

# - **Rappels de l'administration Oracle 12c et 18c**

Les fichiers redo log, de contrôle et de données Mode ARCHIVELOG

# - **RMAN : composants et fonctionnalités**

La configuration et les commandes Sauvegarde automatique du fichier de contrôle Compression, cryptage et parallélisme des sauvegardes Sauvegarder une base CDB et PDB Sauvegarde incrémentale. Sauvegardes multisections

# - **Maintenance de RMAN**

Création du catalogue et des catalogues virtuels Inscription dans le catalogue Ajout ou suppression de sauvegardes du catalogue

# **CAP ÉLAN FORMATION**

www.capelanformation.fr - Tél : 04.86.01.20.50 Mail : contact@capelanformation.fr Organisme enregistré sous le N° 76 34 0908834 [version 2023]

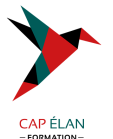

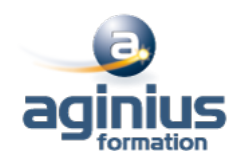

Scripts stockés et sauvegarde du catalogue

#### - **Perte et récupération de fichiers**

Perte de fichiers de contrôle, des datafiles, des logfiles Perte des fichiers du tablespace UNDO ou d'un tablespace en lecture seule Utiliser RMAN. Les commandes RESTORE et RECOVER Validation des sauvegardes et de la base Vérifications et listes d'échecs

### - **Duplication d'une base de données Oracle 18c**

Dupliquer une BDD. Choisir les bases PDB Dupliquer une BDD sans l'arrêter

### - **Récupération incomplète**

Récupération incomplète d'un tablespace ou d'une base insérée PDB Restaurer une base dans une incarnation antérieure

### - **Flashback Database**

Flashback Database et sauvegarde de la zone de récupération rapide Flashback sur une table supprimée en PDB

### - **Déplacement de données**

Data Pump et transport d'un tablespace ou de la base Utiliser les tables externes Transporter une base vers un autre OS